MITR/TECH | PolicyHub

# Welcome to your 2023 PolicyHub User Group!

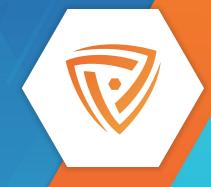

## Agenda

- Opening Remarks & Introductions
- Recent Enhancements & Roadmap
- Optimizing your Investment
- Q&A

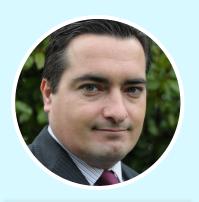

Chris Priest

PolicyHub

Product Manager

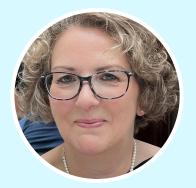

Natalie Wilson
Technical Support,
Product Lead

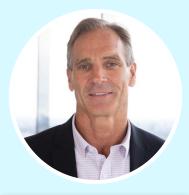

Morgan Miller
Global Head of GRC
Sales

#### **MITRATECH**

#### Harness Integrated Technology to Drive Unmatched Collaboration & Efficiency

#### **CORPORATE LEGAL & CLAIMS**

General Counsel | Legal Operations | Contracts

**Matter Management** 

Spend Management & Analytics

**Managed Bill Review** 

**Contract Management** 

Firm & Panel Management

Legal Hold

#### **HUMAN RESOURCES COMPLIANCE**

CHRO | Talent Acquisition Leaders | VP HR Compliance

I-9 Management

**Background Screening** 

**Hourly Talent Acquisition** 

Immigration Case Management

OFCCP Compliance & DEI Strategy

Performance Management & Talent Development

#### **GOVERNANCE, RISK & COMPLIANCE**

Chief Risk/Compliance Ofc. | CISO | Chief Procurement

Policy Management

**EUC & Model Risk Management** 

**Obligations & Incident Management** 

#### **Alyne**

- Cyber Security Management
- Internal Controls
- IT Risk
- Data Privacy
- ESG
- Third-Party Risk
- Info Governance

**ENTERPRISE WORKFLOW AUTOMATION** 

#### INTERACT × MITRATECH

WE'RE LETTING THE GOOD TIMES ROLL... ALL THE WAY TO NOLA!

# Interact 2023 New Orleans

MITRATECH THE ROOSEVELT, NEW ORLEANS OCT. 2-5, 2023

GET 2.5 DAYS OF EXCLUSIVE INSIGHTS, ONGOING TECH EXPO ACCESS, AND IMMERSIVE TRAINING

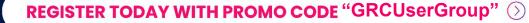

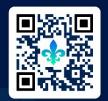

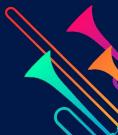

MITR/TECH | PolicyHub

# Recent Enhancements & Roadmap

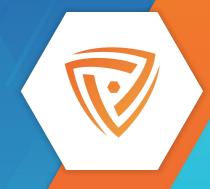

## PolicyHub 5.5

#### **Third-Party Policy Management**

- Manual user / group management
- User synchronisation via API
- Third-party authentication

#### **Other Enhancements**

- Dedicated PDF viewer
- Option to prevent users from downloading policies
- Hyperlink improvements
- Synchronize users and see sync status in UI

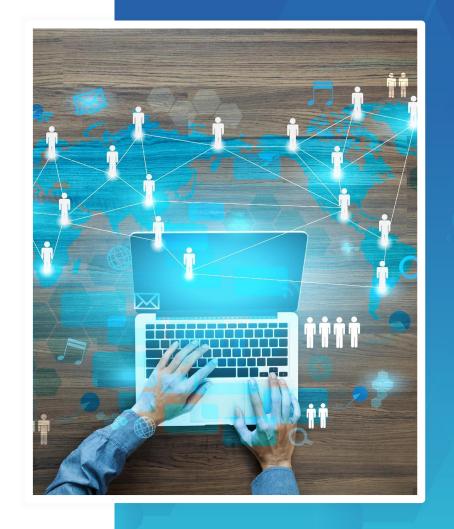

## PolicyHub 5.6

#### **Collaborative Editing**

- Browser-based Document Editing
- Collaborative Workflows
- Full Workflow History in the Inbox
- Collaborative Reporting

#### **Other Enhancements**

- Android Support
- iPhone Support
- 5 New Languages Supported in the Inbox (Hindi, Hungarian, Kannada, Punjabi, Tamil)

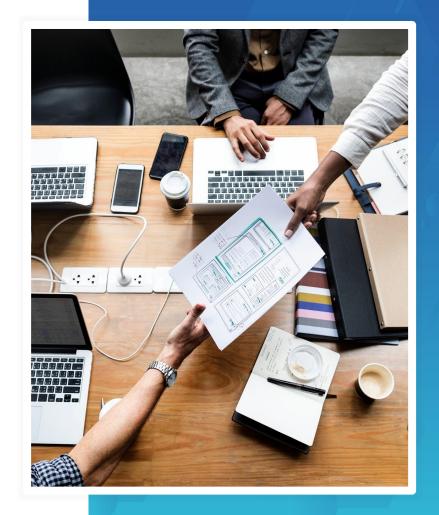

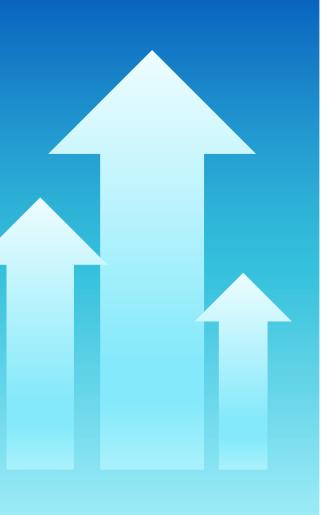

## **Upgrade Process**

#### **On Premise Clients**

- Collaborative Editing only available for Hosted Clients
- Please contact your Account Manager in the first instance

#### **Hosted Clients**

- Upgrade programme to proactively contact clients over the coming months
- Log a ticket with support to request an upgrade outside of the programme

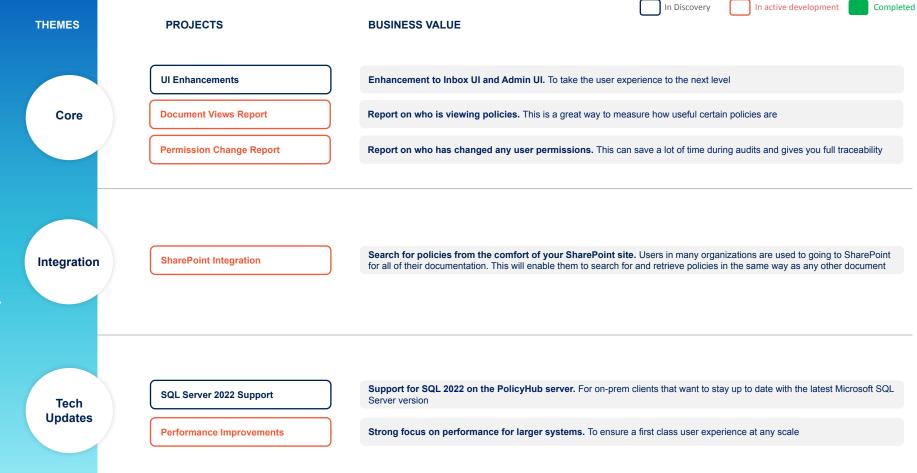

Note - The information above should not be construed as a commitment of delivery, timing, or scope.

These are our current plans, but our roadmaps are subject to continuous change.

MITRATECH

MITRATECH | PolicyHub

## A Live Walkthrough

- Best Practice
- Tips & Tricks

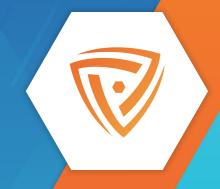

MITRATECH | PolicyHub

# Library

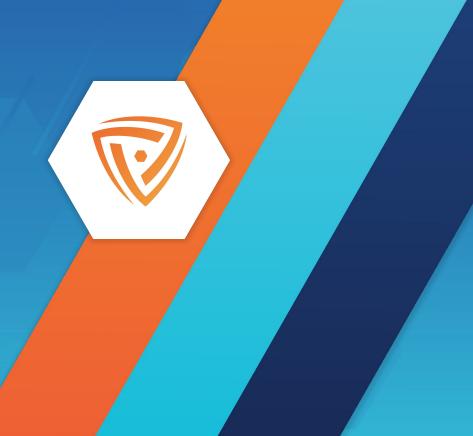

## **Classifications**

- Tag documents with multiple flags
- Searching available for admins and end users
- Contact support to manage list

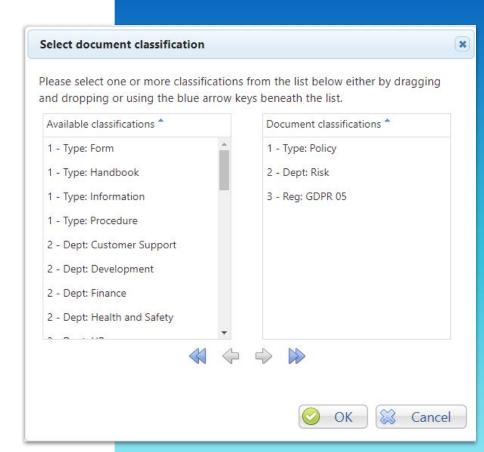

### **Folder Structure**

- Keep it simple
- Think about how it works for end users
- Plan any restructure

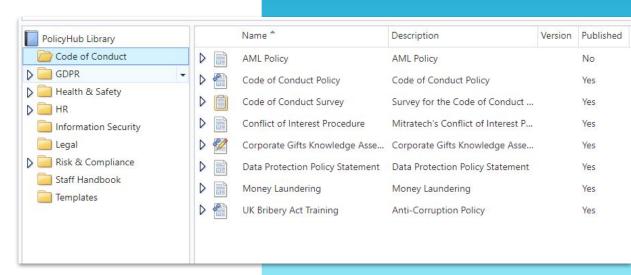

## Retracting

- Retract at different levels:
  - Document
  - Publication
  - Version
- Update document name to reflect retraction
- Move to an 'archive' folder

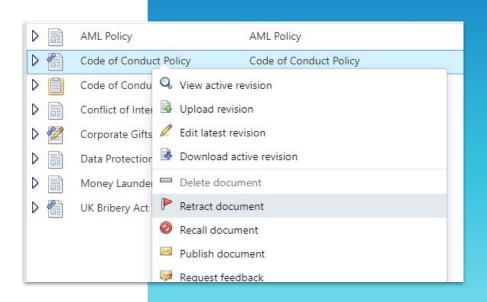

## **Hyperlinks**

Easily move between related documents

 Hyperlink always goes to latest published version

## **Data Breach Policy**

Please click here to see the Procedure for Data Breaches

https://salessaasdemo.policyhub.com/PolicyHub/DocumentViewer.aspx?Document=643&ResolveRevision=1&Redirect=

#### Incident Management

- Client Technical operations and the Hosting Team must establish a "Security Incident Response Team" (SIRT) responsible for coordinating, responding and reporting on data breaches.
- They must define the roles and responsibilities of SIRT which can take priority over normal duties in the event of an incident.
- 3. SIRT must include members from the following departments:

Sunnart

MITRATECH | PolicyHub

## Publishing

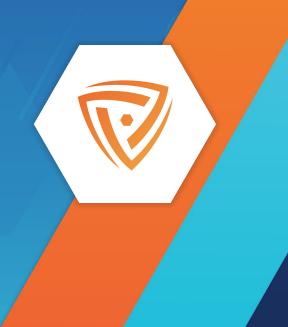

## **Housekeeping DTNU**

- DTNU works with recipient lists that contain user group(s)
- Remember to switch off distribute to new user on previous attestation publications

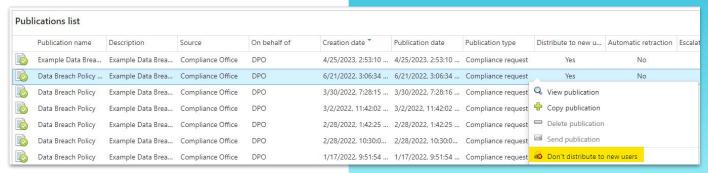

## **Recipient List Priority**

- Used when a person appears in more than one recipient list
- Increasing the priority tellsPolicyHub which rule to use for that person

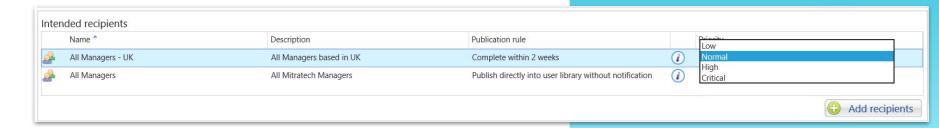

## **Exclude Rule**

- Built-in system rule
- Allows you to exclude relevant people from a publication
- Build a recipient list of the people you want to exclude

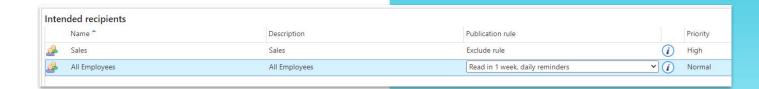

MITR/TECH | PolicyHub

# Reporting

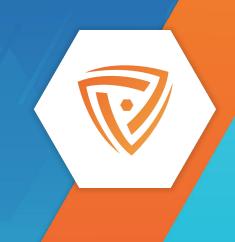

## **Compliance Overview**

 Understand the compliance status for a group of people or the whole organisation

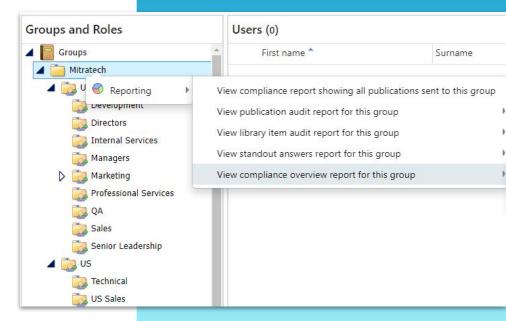

User Compliance Overview Quick Reference Guide

## **Filters**

- Use the filters to search against particular criteria
- Concentrate on the most important information

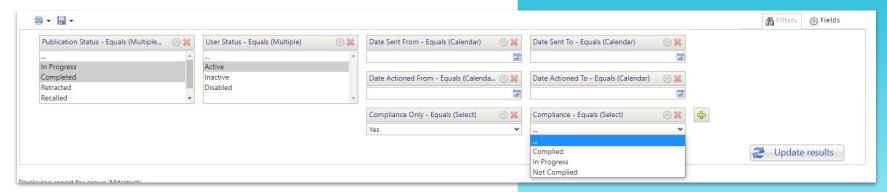

## **Subscriptions**

- Get compliance information to the right people at the right time
- Automate the distribution of reports
- Create a schedule, including an end date if applicable

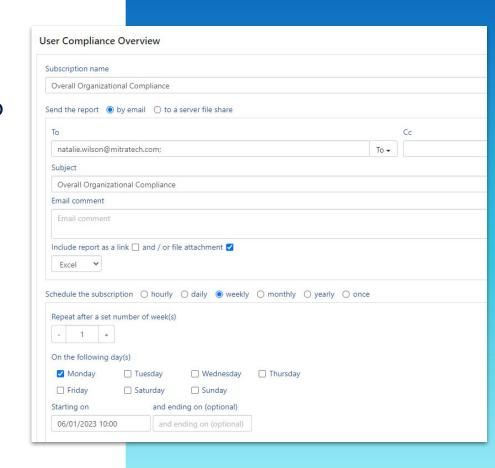

MITR/TECH | PolicyHub

## Online Resources

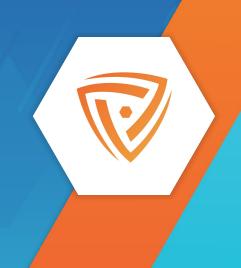

## **Client Success Portal**

- What's New
- Training Videos
- Knowledgebase
- Webinars
- Release Information
- Ideas Portal

#### success.mitratech.com

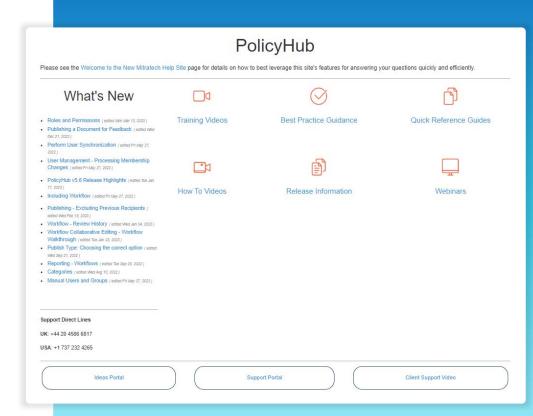

MITRATECH | PolicyHub

Q&A

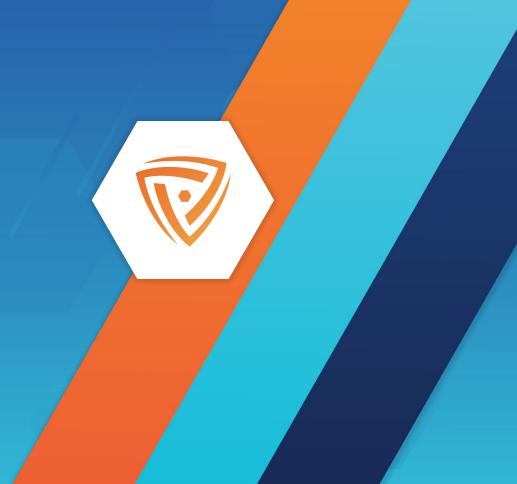

## MITR/TECH | PolicyHub

## **Contact Us**

info@mitratech.com

Mitratech US

+1 (512) 382.7322

**Mitratech EMEA** 

+44 (0) 1628.600.900

**Mitratech AUS** 

+61 (0)3.9521.7077

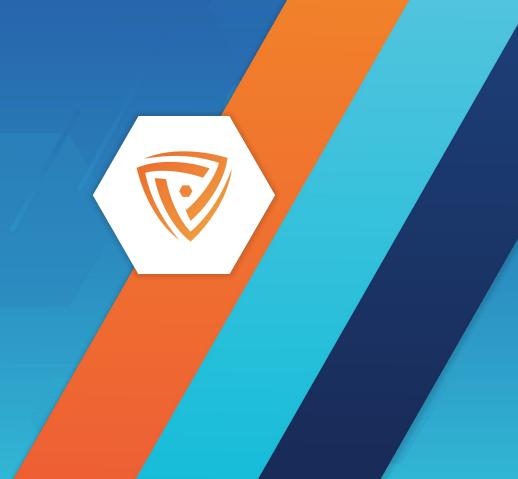

1. Select icon. 2. Copy + paste into your slide. 3. Change fill color as needed.

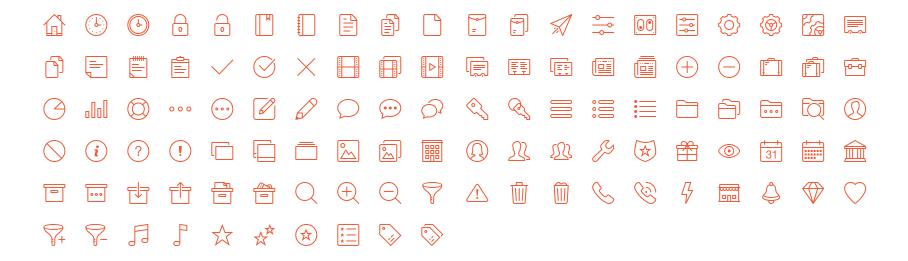

#### Select icon. Copy + paste into your slide. Change fill color as needed.

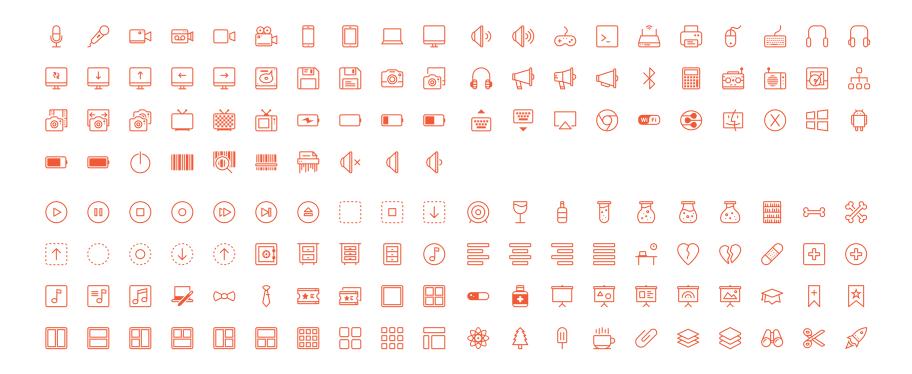

1. Select icon. 2. Copy + paste into your slide. 3. Change fill color as needed.

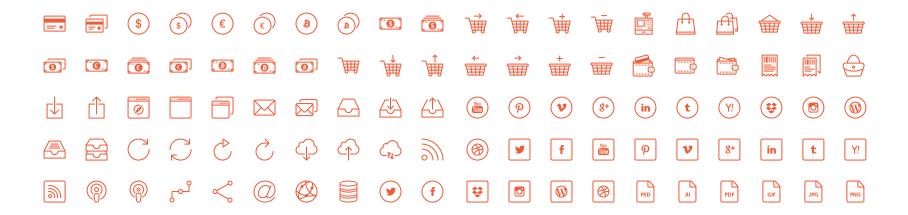

1. Select icon. 2. Copy + paste into your slide. 3. Change fill color as needed.

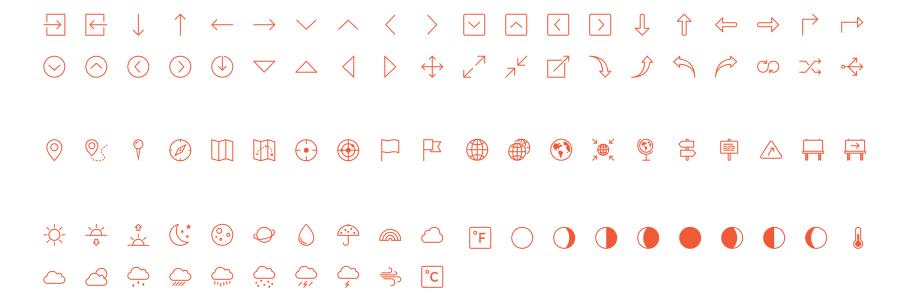